## SAP ABAP table V\_VIRADOCCFCN\_DS {Generated Table for View}

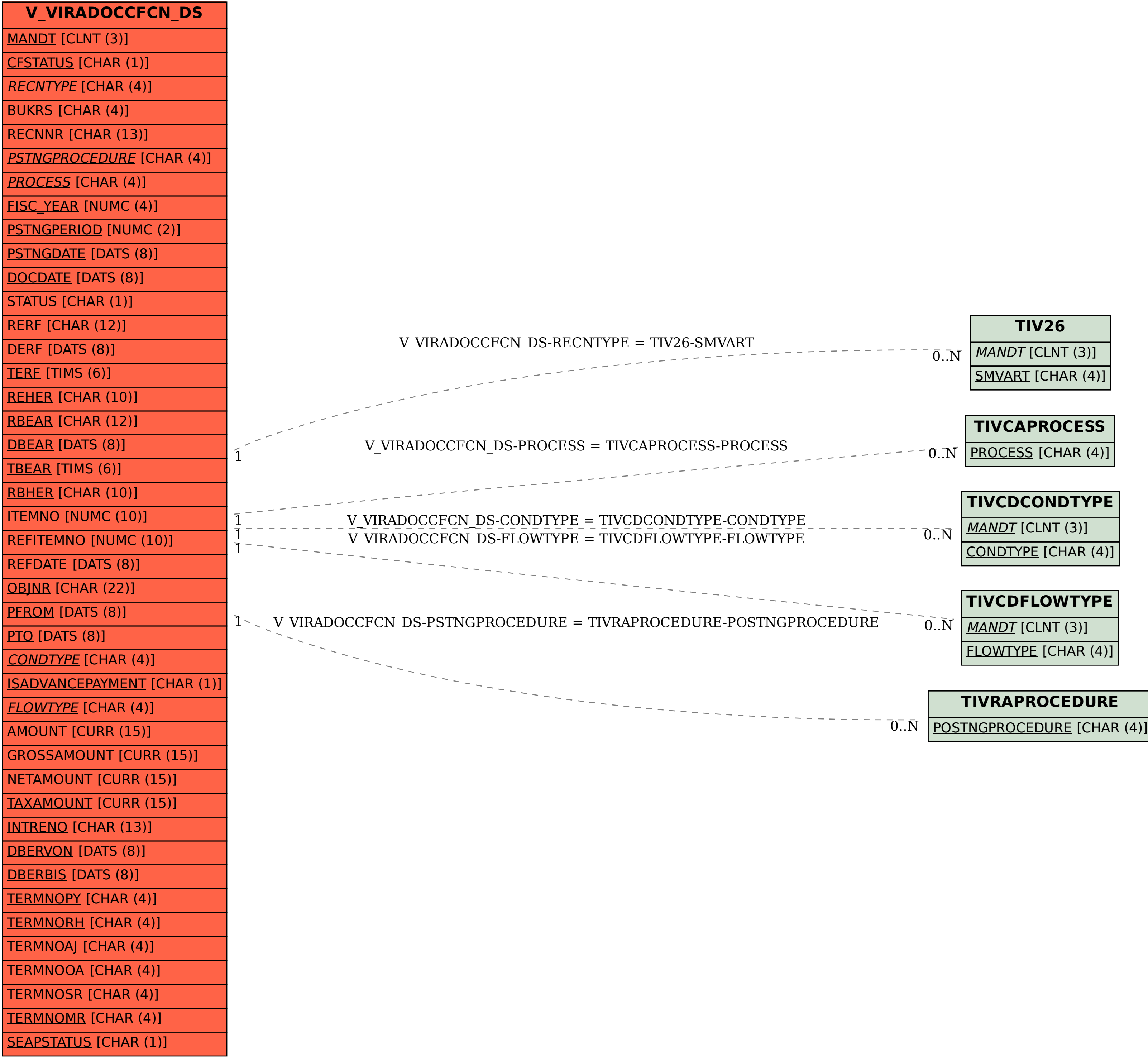